# **EME 3117**

# **SİSTEM SİMULASYONU**

#### **Simulasyonun Yineleme Sayısının Belirlenmesi**

**Ders 13**

## Yineleme (Replikasyon) Kavramı

- Bir **yineleme**, başlangıç koşullarından sonlandırma koşullarına kadar sistemin evrimini temsil eden bir **örneklem patikası** üretimidir.
- Tek bir yinelemede toplanan istatistiklere, yineleme içi istatistikler (within replication statistics) denir.
- Birden çok yinelemelerden toplanan istatistiklere ise yinelemeler arası istatistikler (across replication statistics) denir.

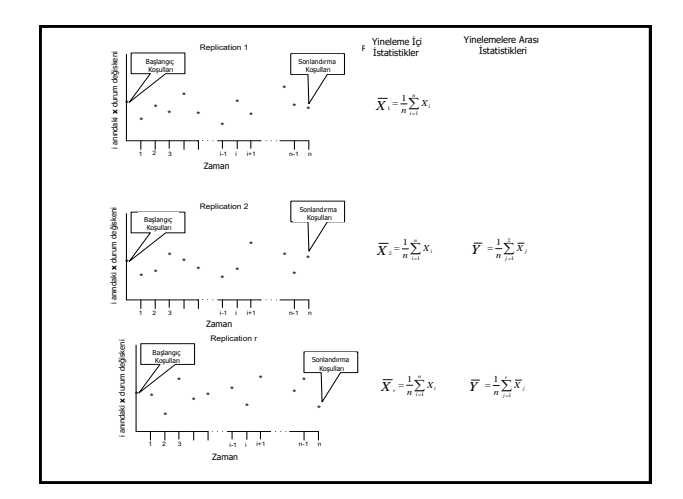

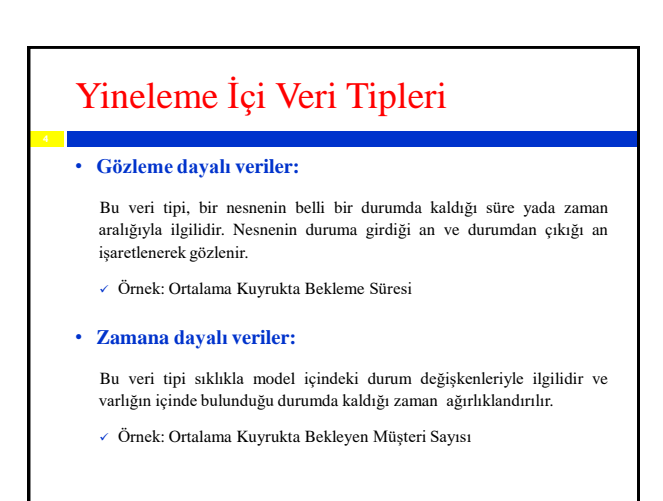

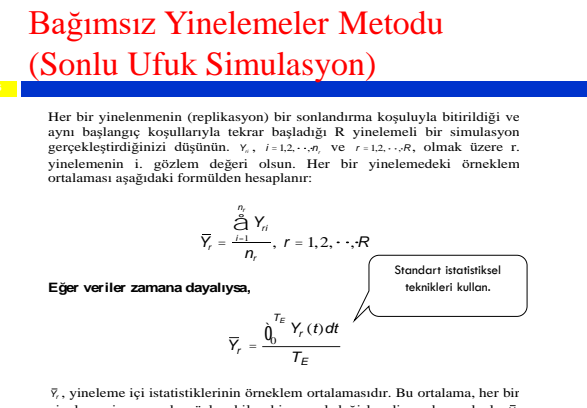

yinelemenin sonunda gözlenebilen bir rassal değişkendir ve bu nedenle *<sup>Y</sup><sup>r</sup>* (*<sup>r</sup>* <sup>=</sup> 1,2, , *<sup>R</sup>* ), rassal bir örneklem oluşturur.

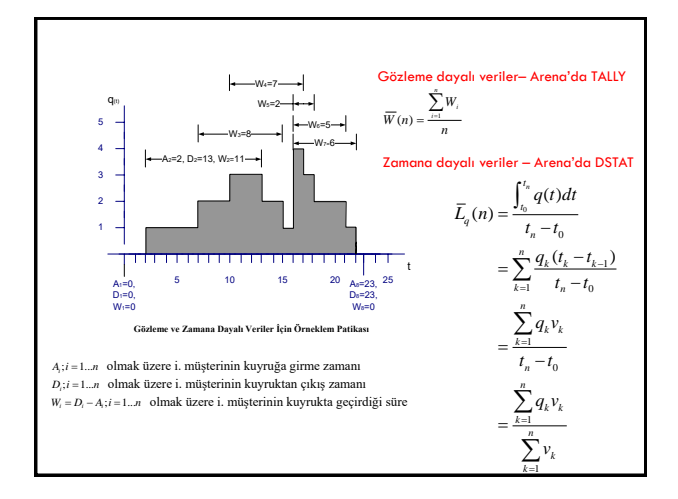

# Simulasyonda Zaman Ufukları

**Sonlu Ufuk:** Sonlu ufuklu simulasyonda, simulasyonun sonunu işaret eden, iyi bir şekilde tanımlanmış sonlanma zamanı yada sonlanma koşulu belirlenebilir.

- Sonlu ufuk simulasyonları sıklıkla, sonlanan simulasyonlar şeklinde isimlendirilir; çünkü bu tür simulasyonlarda sonlandırma koşulları açıktır.
	- **Banka:** Banka 09.00'da açılır, 17.00' de kapanır.
	- **Bir müşteri siparişini hazırlama**: 100 ürün üretmek için yeni bir anlaşma imzaladığınızı kabul edin. Maliyeti, teslim zamanını vb. görmek için 100 ürünün üretimini simule edebiliriz

# Örnekler

**Sonsuz Ufuk:** Bir sonsuz ufuk simulasyonda iyi bir şekilde tanımlanmış sonlanma zamanı yada sonlanma koşulu yoktur. Planlama periyodu, sistemin ömrüdür ve kavramsal bakış açısıyla sonsuza kadar sürer.

- Sonsuz ufuk simulasyonları sıklıkla, kararlı durum (steady state) simulasyonları diye isimlendirilir. Çünkü sonsuz ufuk simulasyonunda sistemin uzun dönemdeki yada kararlı haldeki davranışıyla ilgilenilir.
	- **Kararlı hal çıktısını ölçmekle ilgilendiğimiz bir fabrika**
	- **Haftanın 7 günü, 24 saat açık olan bir hastanenin ilk yardım bölümü**
	- **Her zaman çalışır durumda olan bir telekomünikasyon sistemi**

## Örneklem Büyüklüğünün Belirlenmesi

Tüm kitleyle ilgili veri toplamak için büyük örneklem seçmek pahalıdır. Diğer taraftan kitle parametrelerinin iyi tahminlerini elde etmek için yeterli büyüklükte örneklem seçilmelidir.

Örneklem büyüklüğü ne olmalıdır sorusunun yanıtı temel olarak 2 faktöre bağlıdır:

- 1. Güven aralığı ne kadar dar olmalı?
- 2. Güven aralığı ne kadar güvenle kitle parametresini içine almalı?

#### Örneklem Büyüklüğünün Belirlenmesi  $(S^2$ Biliniyor)

Çoğu kez  $\bar{x}$  ,  $\mu'$  ye tam olarak eşit olmaz ve nokta tahmininde hata vardır. Bu hatanın büyüklüğü µ ve  $\ \overline{x}$  arasındaki farktır.  $\ \ \overline{X}$ tahmin edicisi ve µ parametresi arasındaki  $\left|\overline{\overline{x}}-\mu\right|$   $\;$  fark, tahminin örneklem hatasıdır.

$$
E=z_{\alpha/2}\cdot\frac{\sigma}{\sqrt{n}}
$$

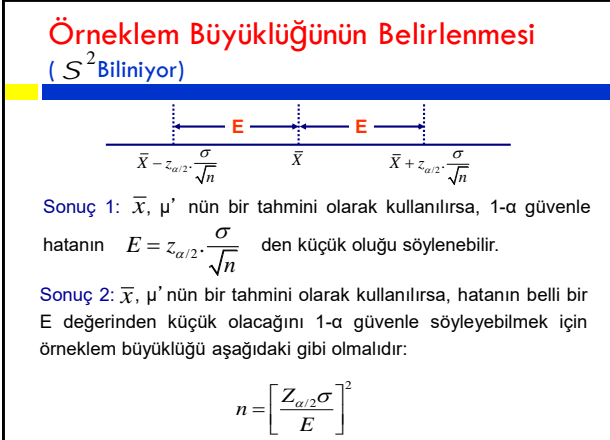

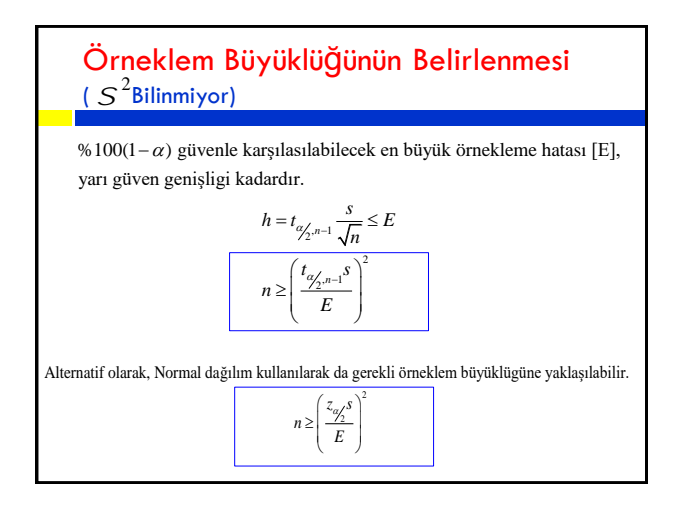

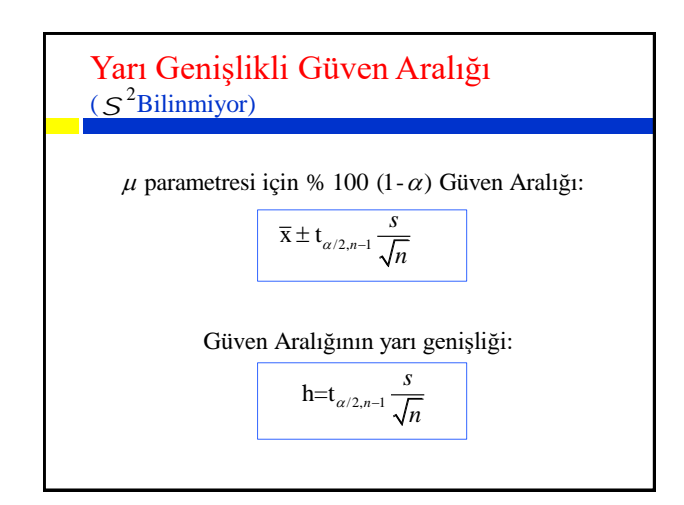

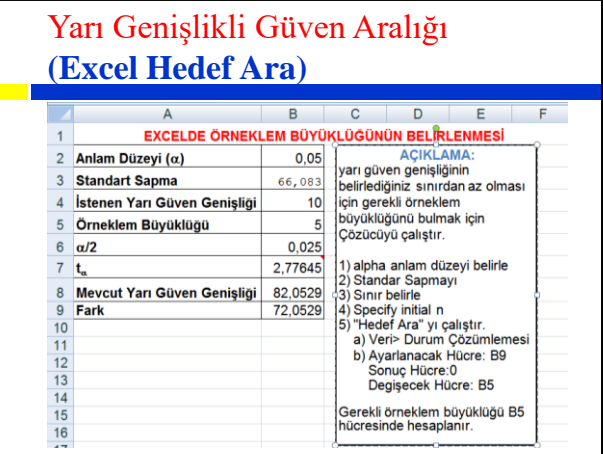

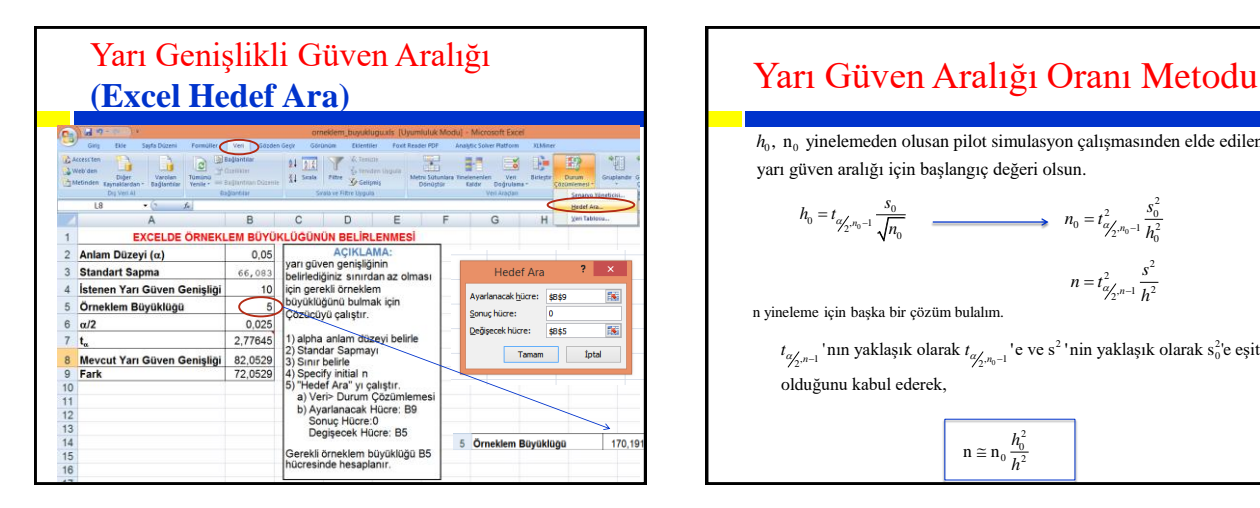

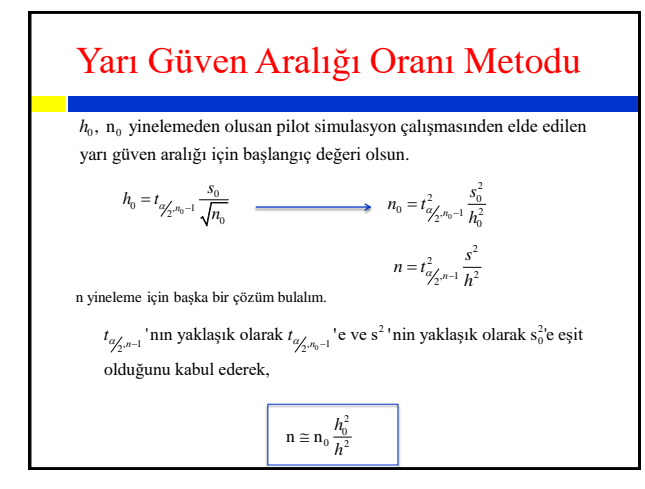

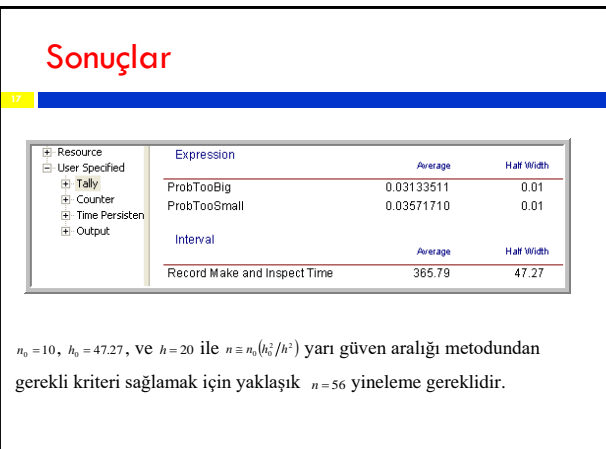

### Yarı Güven Aralığı Oranı Metodu **(Excel Çözüm)**

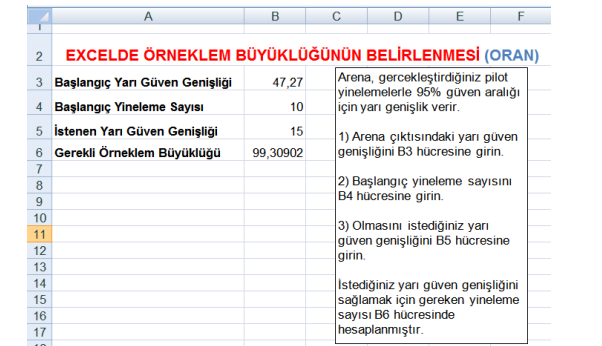